# **BAB III**

# **PELAKSANAAN KERJA MAGANG**

#### **3.1 Kedudukan dan Koordinasi**

Kegiatan kerja magang ini dilakukan di perusahaan PT. Merah Putih Media, dengan kedudukan di divisi Data Statistic. Kegiatan magang berlangsung mulai dari awal bulan januari hingga april yang dibimbing oleh Bapak Yudi selaku Head Mpoll, yang memberikan tugas dan pekerjaan selama kegiatan magang, serta membimbing saat di lapangan. Tentu setiap masalah ataupun kendala yang terjadi saat magang dapat didiskusikan dengan Bapak Yudi, untuk mempermudah dalam menyelesaikan tugas dan tanggung jawab di tempat magang.

### **3.2 Tugas yang Dilakukan**

Selama pelaksanaan kerja magang, tanggung jawab yang diberikan adalah sebagai berikut:

- 1. Melakukan meeting dengan supervisor untuk membahas mengenai tugas yang akan dikerjakan.
- 2. Mencari serta menyusun data yang diminta oleh supervisor magang dari media platform terkait.
- 3. Mengolah data yang diperoleh dari hasil diskusi dengan supervisor magang.
- 4. Membuat infografis data magang yang telah diperoleh dengan menggunakan aplikasi tableau.
- 5. Hasil infografis data yang ditampilkan, akan diserahkan kepada supervisor untuk diperiksa ketetapan dan kesesuaian data yang diminta.
- 6. Memastikan hasil infografis data yang didapatkan sudah tepat dan sesuai dari permintaan pembimbing lapangan..

Tabel 3.1 dibawah merupakan Timeline kegiatan selama kerja magang yang dilakukan sebagai *Data statistic.*

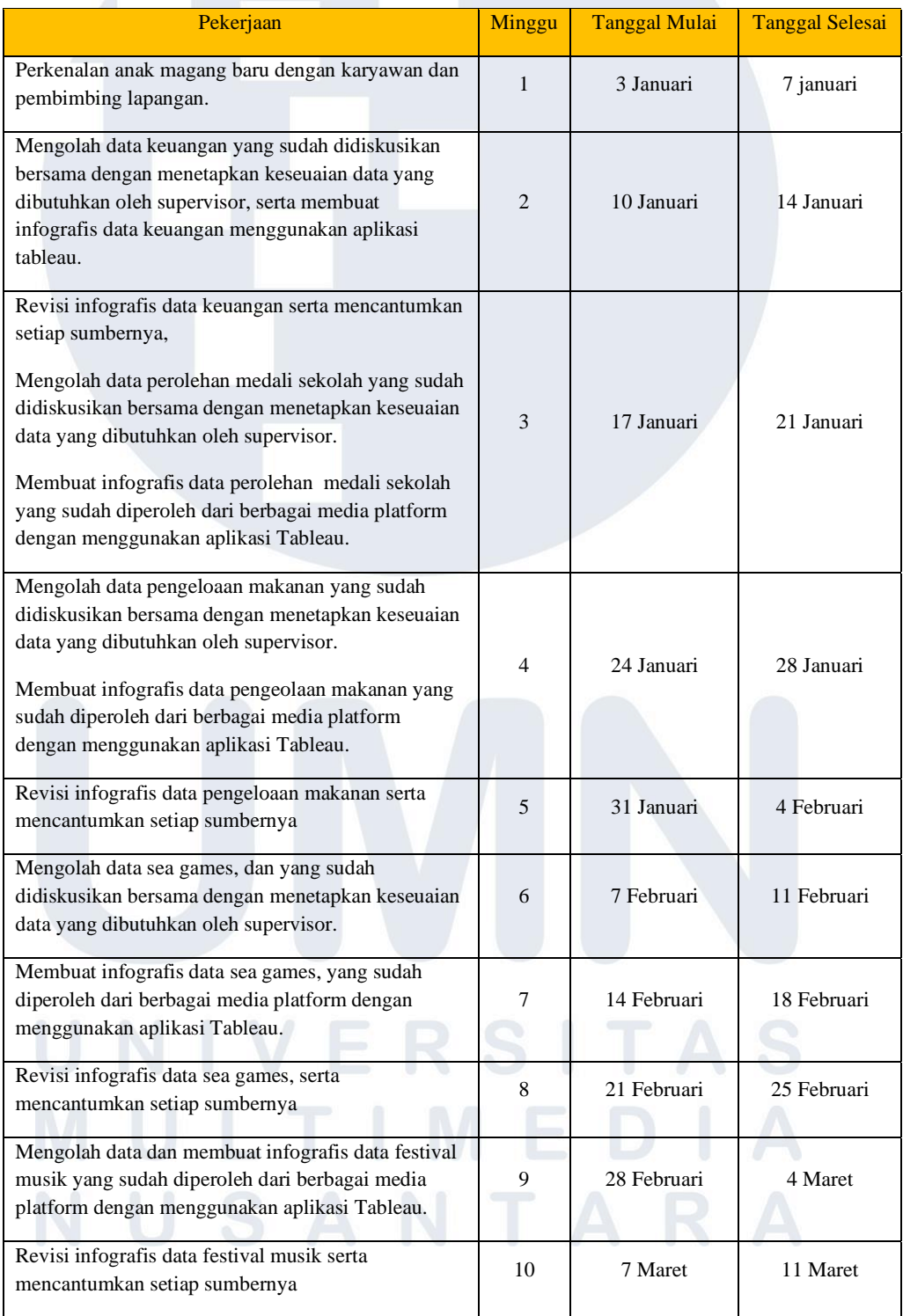

# *Tabel 3.1 Kegiatan Kerja Magang*

13

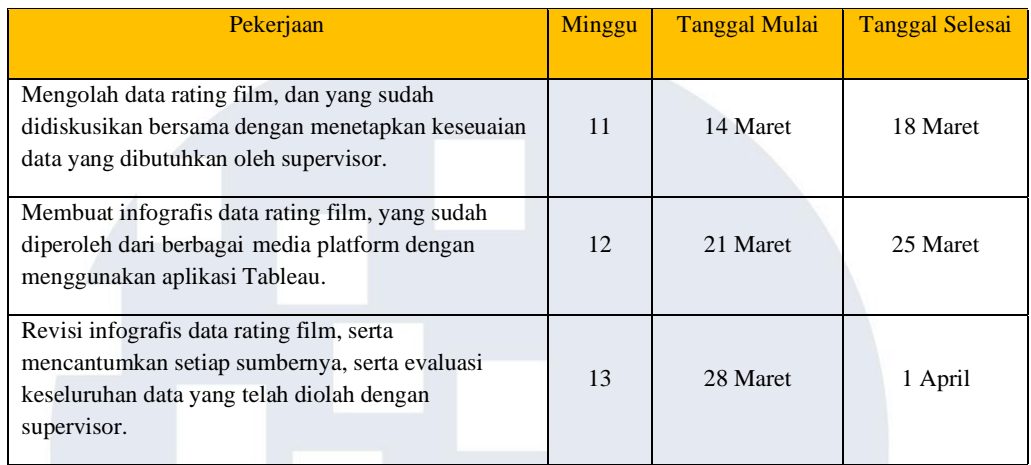

#### **3.3 Uraian Pelaksanaan**

Kegiatan kerja magang pada minggu pertama, yaitu perkenalan dengan supervisor magang untuk membahas mengenai jobdesk pekerjaan yang akan dilakukan untuk tugas dan tanggung jawab apa saja yang perlu dikerjakan selama kegiatan magang berlangsung, divisi magang yang ditetapkan yaitu data statistic, kemudian supervisor magang menjelaskan terkait informasi seputar tugas yang akan dilakukan, dengan mengikuti setiap meeting bersama tim pekerja di PT Merah Putih Media setiap hari rabu dan jumat, dengan mengikuti protokol yang ketat dalam perusahaan untuk mengurangi penyebaran Covid-19, sehingga perusahaan menetapkan pembagian kerja magang dalam dua bagian secara wfo (work from office) dan wfh (work from home). Lalu minggu kedua pelaksanaan magang, memulai untuk mengerjakan tugas yang telah diberikan oleh supervisor, yaitu mencari data yang diminta Bapak Yudi Anugrah Nugroho, dari berbagai media platform yang kemudian data akan diolah menggunakan aplikasi tableau. Lalu pada minggu ketiga data yang sudah diolah dengan excel dan dibuat infografis dengan aplikasi tableau, akan diserahkan kepada supervisor magang untuk diperiksa kesesuaian dan ketepatan data yang diminta oleh Bapak Yudi Anugrah Nugroho selaku supervisor magang. Setelah itu jika adanya kesalahan dan kekurangan dalam hasil infografis yang diajukan, maka akan dilakukan revisi sesuai dengan permintaan dari Bapak Yudi Anugrah Nugroho, setelah itu apabila semua hasil yang diserahkan sudah benar, maka supervisor magang akan memberikan kembali

tugas pekerjaan untuk mencari dan mengolah data baru untuk dibuatkan infografis data, sesuai dengan tema setiap minggunya.

Kemudian minggu keempat, dilakukan pelaporan kepada pembimbing lapangan, untuk setiap tugas data yang telah diberikan oleh Bapak Yudi Anugrah Nugroho, serta melakukan meeting kembali dengan tim untuk berdiskusi mengenai topik data baru yang akan diolah dalam kegiatan kerja magang, lalu pada minggu kelima sampai ketujuh dilakukan kembali pengolahan data baru yang diberikan oleh Bapak Yudi Anugrah Nugroho.

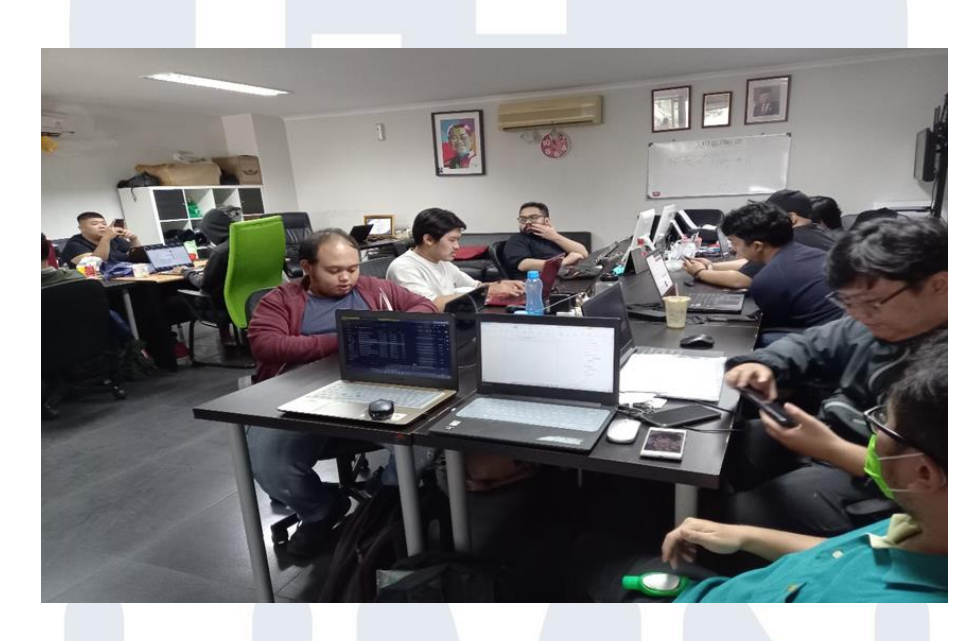

#### Gambar 3.1 Suasana kerja

Pada minggu kesembilan hingga kesepuluh mengolah serta membuat infografis data wisata, serta melakukan revisi terhadap hasil infografis data jika terjadi kekurangan atau kesalahan dalam menampilkan infografis yang diminta oleh Bapak Yudi Anugrah Nugroho selaku pembimbing lapangan. Lalu minggu kesebelas sampai minggu ketigabelas mengolah serta membuat infografis rating film serta revisi dan evaluasi dari semua data yang telah diolah dan diserahkan ke pembimbing lapangan untuk diperiksa ketepatan dan kesesuaian data yang diminta oleh pembimbing lapangan.

# 15

#### **3.3.1 Pengenalan Software Tableau**

Software Tableau merupakan suatu media platform untuk mengolah visualisasi data yang diminta oleh pembimbing lapangan dalam menampilkan infografis data, selain itu memastikan data yang akan diolah dengan tableau sudah benar, sehingga mempermudah dalam pengolahan data, dalam hal ini software tableau juga berperan penting, untuk mencapai tujuan yang diharapkan bersama oleh pembimbing lapangan. Perlu diketahui setiap tools pada tableau yang berfungsi membuat grafik data agar mudah dipahami, oleh karena itu data yang diolah melalui excel akan di import ke tableau agar lebih mudah dijadikan grafik data. Tableau dapat menggabungkan data dari berbagai sumber data seperti spreadsheet, database, cloud data, dan big data ke dalam satu program untuk digunakan dalam suatu analisis yang dinamis[1].

#### **3.3.2 Pengolahan Data**

Proses awal yang dilakukan ialah mencari data yang diminta pembimbing lapangan melaui media internet dan sebagainya, dalam hal ini data yang dicari harus sesuai dengan permintaan dari Bapak Yudi Anugrah Nugroho, untuk itu diperlukan adanya meeting bersama pembimbing lapangan, agar mengetahui target seperti apa yang ingin dicapai dalam praktek kerja lapangan yang sedang berlangsung, setelah mendapatkan data yang diminta, juga perlu dikonfirmasi kepada pembimbing lapangan, apakah data tersebut dapat dilanjutkan untuk diolah dengan ketentuan yang telah disepakati bersama.

Proses selanjutnya yaitu mengolah data, yang merupakan langkah kedua yang dilakukan, setelah proses mencari data yang telah disetujui oleh Bapak Yudi Anugrah Nugroho. Dalam hal ini data berupa file excel yang sudah diolah sesuai permintaan pembimbing lapangan. Data yang akan digunakan ialah data keuangan, Adapun data tersebut akan diolah dengan aplikasi tableau, untuk dibuat infografis data dengan begitu akan terlihat secara visual data yang akan ditujukan kepada pembimbing lapangan.

16 Visualisasi Data Di PT. Merah Putih Media, Yosua Lazarus Moniaga, Universitas Multimedia Nusantara Dengan adanya pengarahan dari pembimbing lapangan, dan tim yang bekerjasama dalam mengolah data, hal tersebut akan sangat membantu dalam

menyelesaikan setiap tugas yang diberikan, gambar yang akan ditampilkan pada proses kerja bab 3 ini juga dipastikan telah sesuai dengan permintaan dari pembimbing lapangan di perusahaan, sebagai divisi data statistic, bertugas untuk mencari, mengolah serta membuatinfografis data yang dituju guna praktek kerja magang, setiap proses pengolahan data telah diketahui oleh Bapak Yudi Anugrah Nugroho selalu pembimbing lapangan, dan juga berwenang memberikan masukkan atau komentar terkait kinerja yang dilakukan khususnya bagian pengolahan data, karena tahap mengolah data ini merupakan bagian terpenting dalam praktek kerja magang ini, proses mengolah data ialah inti dari tugas yang selama pelaksanaan magang perlu ketelitian dalam pengerjaannya sebelum membuat infografis data, perlu diperiksa kembali data excel yang akan diolah, apakah sudah baik dan benar dapat divisualisasikan menggunakan aplikasi tableau.

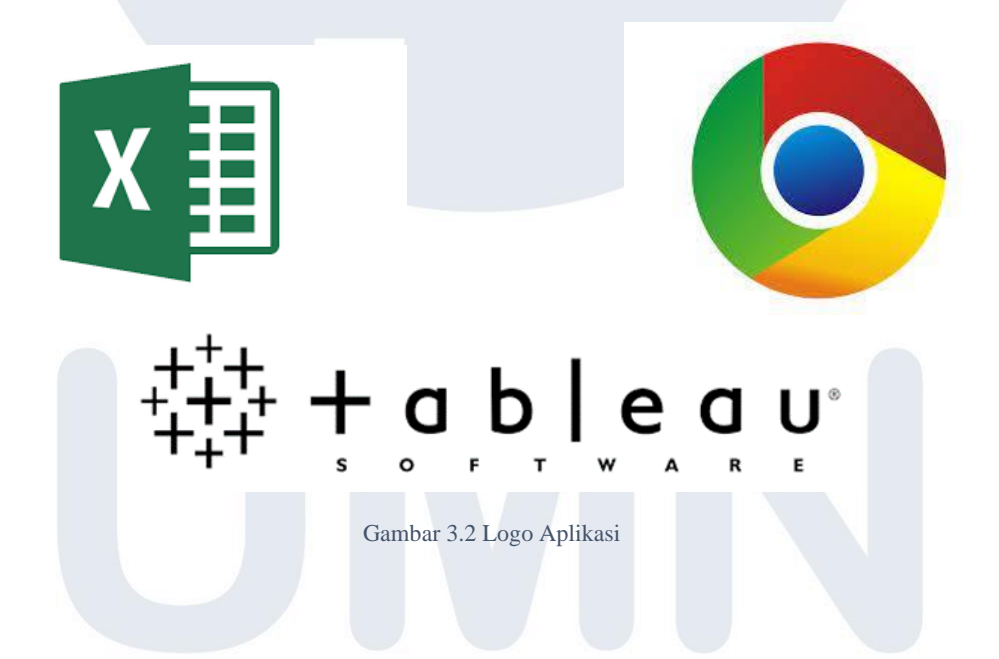

Gambar 3.2 berikut tertampil logo dari aplikasi yang digunakan dalam pekrjaan praktek kerja magang, ketiganya memiliki fungsi masing – masing yang berperan penting, chrome sebagai media untuk pencarian data yang diminta oleh pembimbing lapangan, excel sebagai media untuk mengolah data serta merapikan data yang sudah terpilih agar mudah untuk divisualisasikan dengan tableau software.

#### **3.3.3 Membuat Infografis Data**

Pada tahap ini yang dilakukan ialah membuat infografis data yang telah diolah dalam excel menggunakan tableau software, proses yang dilakukan yaitu mengolah sebuah data keuangan menjadi suatu infografis yang mudah untuk dipahami pembaca, tujuan utama dari projek kerja ini yaitu infografis yang ditampilkan dari hasil pengolahan data yang diminta dapat memenuhi standard yang diberikan oleh pembimbing lapangan, serta membantu divisi MPOLL dalam kewajiban mengumpulkan serta mengolah data menjadi grafik yang dapat dimengerti dengan baik, mulai dari data mentah hingga menjadi grafik data yang dapat memberikan informasi secara jelas berita apa yang bisa dilihat dari hasil infografis data tersebut.

Melihat hal itu, dibutuhkan ketelitian dalam mengolah data, serta melakukan pertermuan rutin setiap minggu, dengan pembimbing lapangan, agar mendapat pengarahan dan bimbingan yang benar dalam mengerjakan setiap tugas – tugas yang telah diberikan, Adapun hambatan yang mungkin terjadi yaitu data yang akan diolah masih kurang tepat dari hasil yang ingin d icapai, maka itu sebelum dilakukan membuat infografis data, perlu terlebih dahulu dipastikan jika sudah tepat, data diolah melalui excel kemudian dibuat infografis data menggunakan tableau software. Jika data sudah lulus seleksi dan tepat, baru data akan diolah menjadi sebuah infografis, yang hasilnya akan diajukan ke pembimbing lapangan yaitu Bapak Yudi Anugrah Nugroho.

#### **3.3.4 Mengumpulkan data dan mengolah infograsfis Data Keuangan**

Bagian ini merupakan hasil dari pembuatan infografis data keuangan yang telah diolah menggunakan tableau *software*, maka akan ditampilkan hasil dari pengolahan data infografis sebagai berikut :

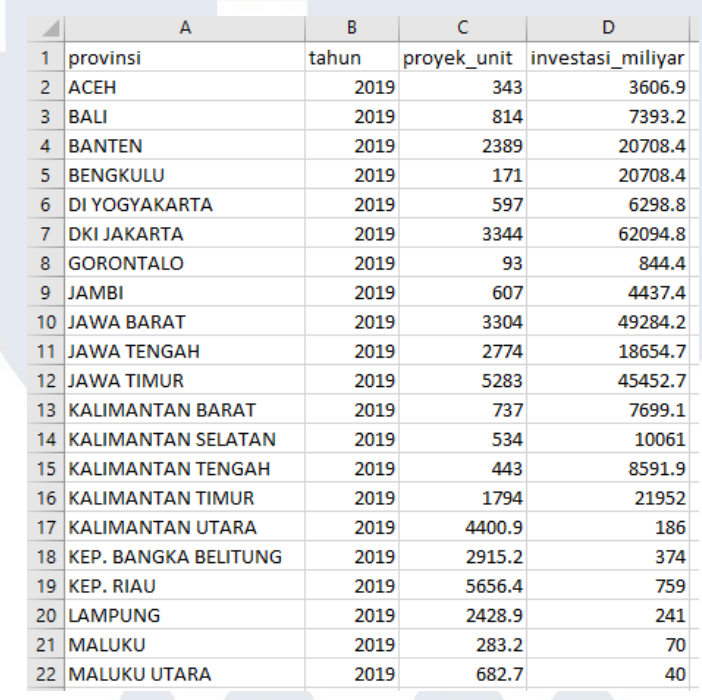

Gambar 3.3 Dataset Keuangan

Gambar 3.3 diatas merupakan dataset keuangan dengan beberapa kategori yaitu provinsi, tahun, proyek per unit dan nilai investasi dari setiap provinsi. Dengan nilai investasi terbesar diperoleh provinsi Riau menurut proyek per unit, dan provinsi jawa timur menurut nilai investasi milyar.

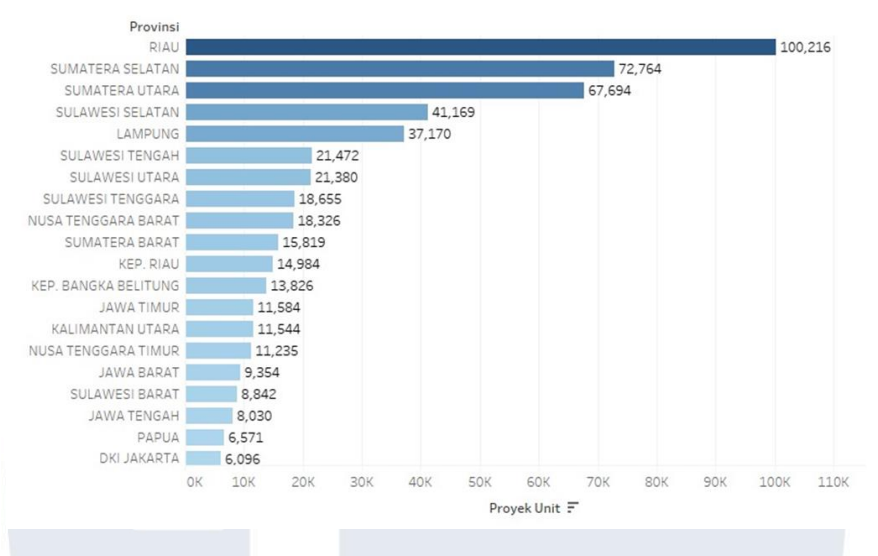

Gambar 3.4 Grafik data keuangan

Gambar 3.4 merupakan tampilan grafik data keuangan ini akan ditampilkan secara gambaran *visual* yang bertujuan memberikan informasi secara grafik terhadap sebuah data agar mempermudah tim dan pembimbing lapangan Bapak Yudi Anugrah Nugroho dalam memahami maksud dari data keuangan tersebut.

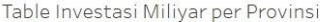

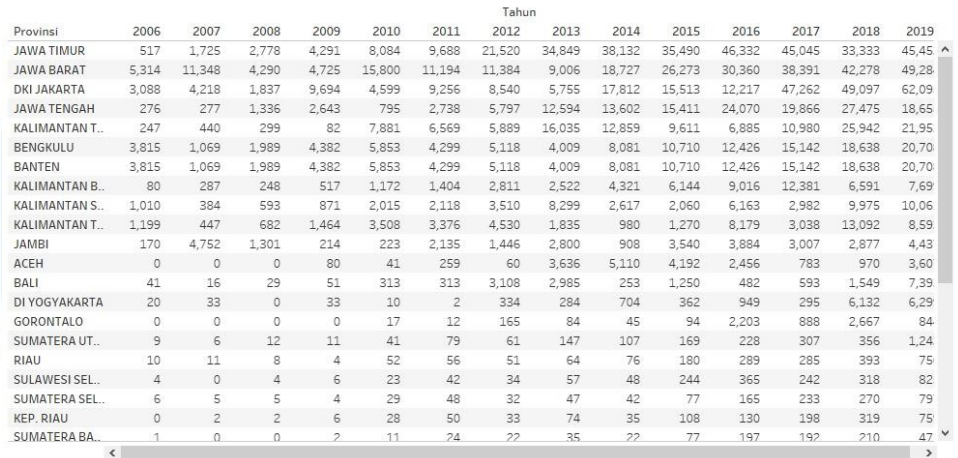

#### Gambar 3.5 Investasi per provinsi

Gambar 3.5 ini merupakan tampilan tabel investasi dan keuangan menurut provinsi yang dibuat berdasarkan data excel yang diperoleh, guna melihat angka investasi keuangan setiap tahun seberapa besar tingkat investasi setiap tahun dari setiap provinsi.

#### Table Provek Unit per Provinsi

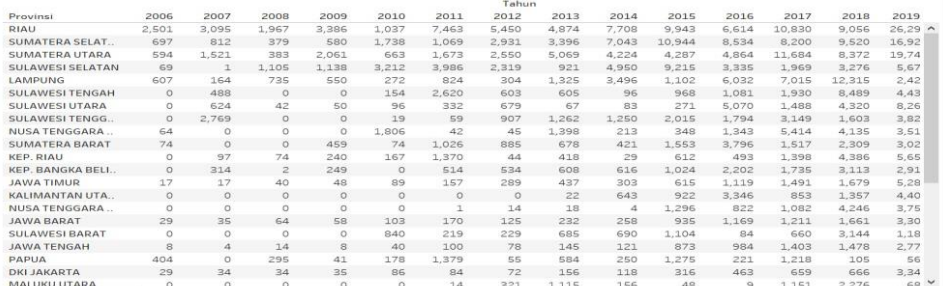

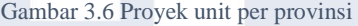

Gambar 3.6 berikut merupakan tampilan tabel proyek unit per provinsi, yang dibuat berfungsi untuk melihat seberapa banyak unit proyek dari setiap provinsi sesuai dengan tahun yang tertampil dalam tabel berikut.

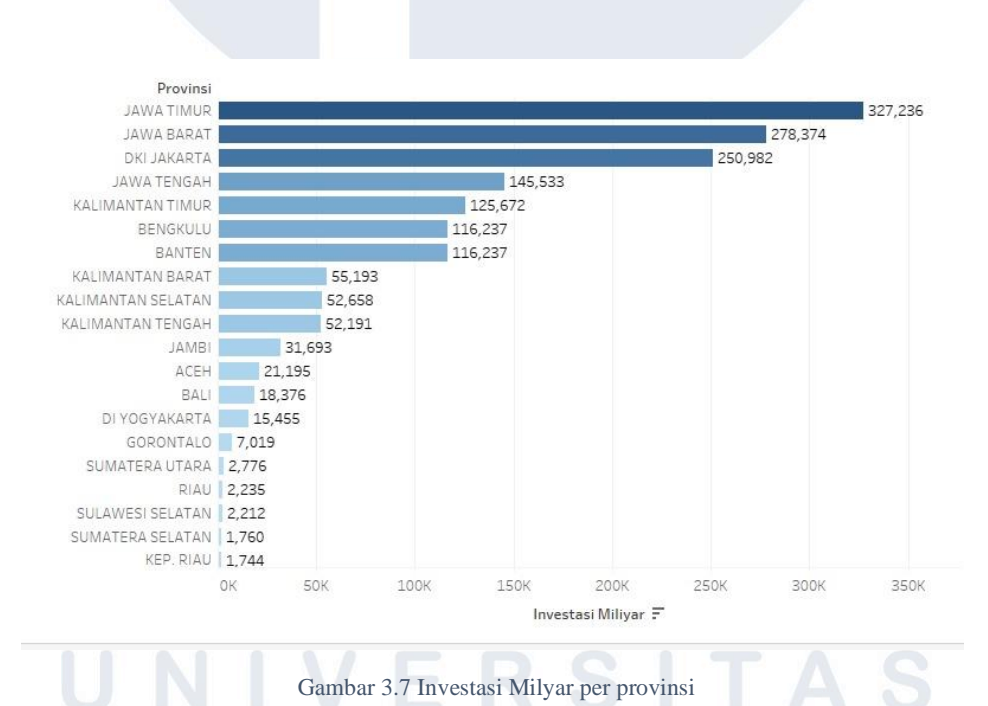

Gambar 3.7 tampilan ini merupakan hasil dari infografis data investasi milyar per provinsi, yang diperoleh dari data excel, berikut tertampil hasil investasi keuangan terbesar yang dicapai oleh provinsi Jawa Timur dengan nominal sebesar 327,236.

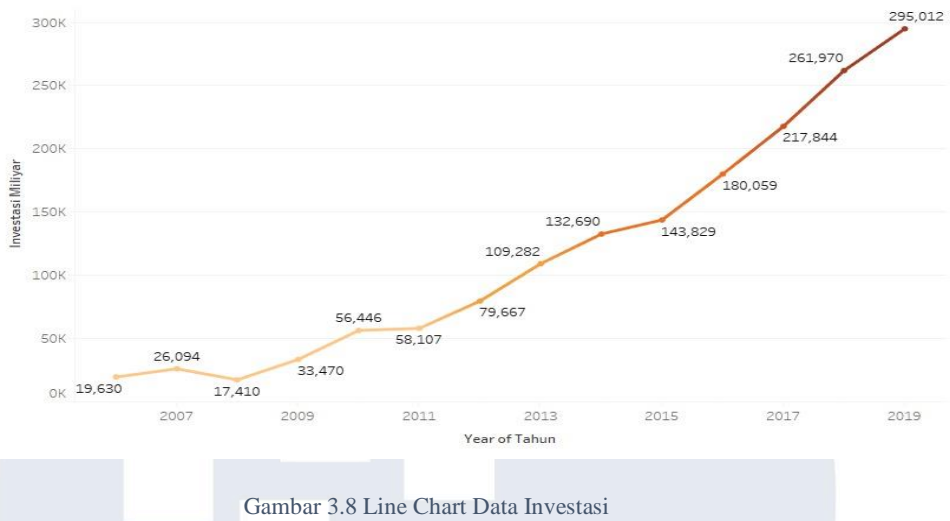

Gambar 3.8 berikut merupakan tampilan grafik investasi keuangan per tahun, yang berguna untuk melihat peningkatan investasi setiap tahunnya, dengan begitu terlihat tingkat investasi yang terus meningkat seiring berjalan waktu.

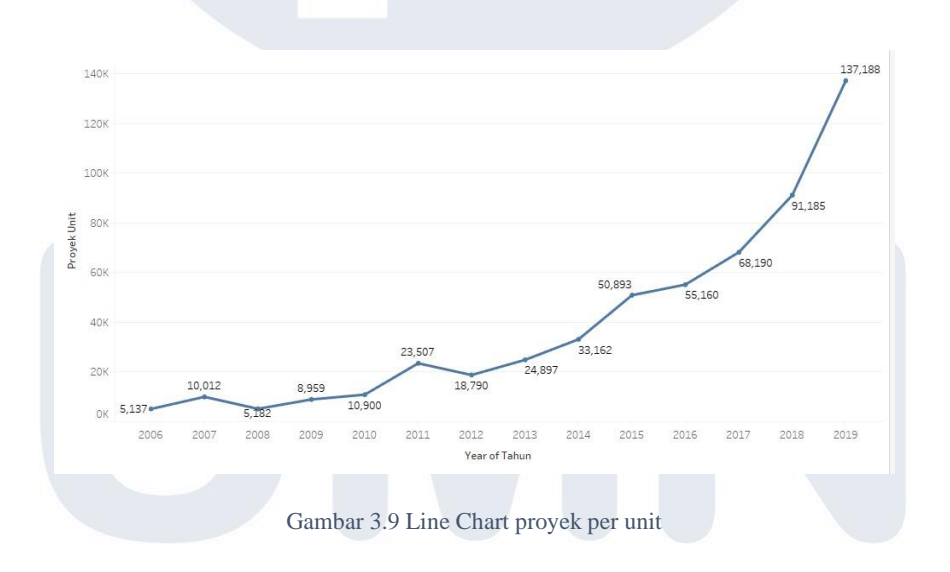

Gambar 3.9 pada bagian ini akan tertampil grafik unit proyek per rahun dari data excel, yang telah diolah menggunakan tableau software, grafik ini akan menunjukkan seberapa banyak unit proyek yang dihasilkan setiap tahunnya, berdasarkan data keuangan yang telah diperoleh.

Table Investasi Miliyar per Provinsi

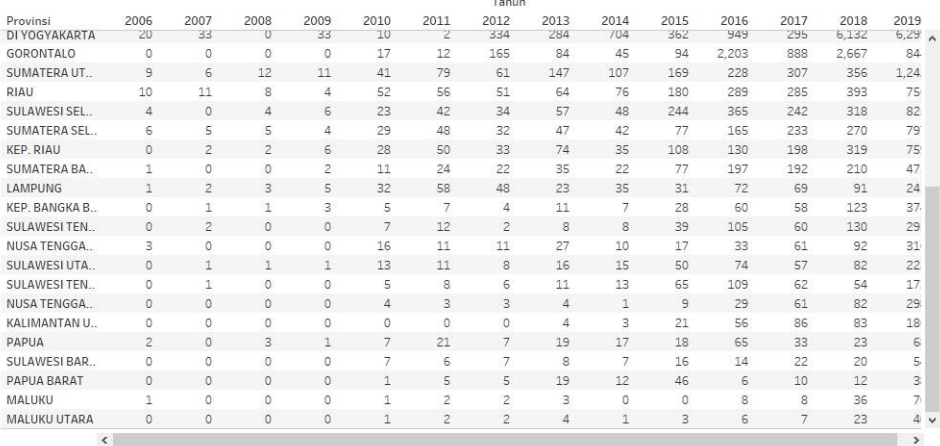

#### Gambar 3.10 Investasi lanjutan

Gambar 3.10 Berikut tampilan lanjutan tabel investasi milyar per provinsi, berguna untuk melihat secara lebih jelas dan terperinci berdasarkan pada tabel 3.8, dengan begitu terlihat provinsi mana yang memiliki nilai investasi rendah.

Berdasarkan semua hasil infografis data yang sudah dilakukan dengan berbagai tahapan, dengan data keuangan yang ditampilkan, akan membantu pembimbing lapangan dalam melihat grafik seberapa besar dampak atau pengaruh yang dihasilkan dari data keuangan yang diperoleh, karena itu perlu adanya masukkan, serta arahan dari pembimbing lapangan, untuk bisa memberi gambaran bagaimana grafik yang baik dan mudah dipahami, dengan begitu akan lebih baik dalam mebuat infografis data yang akan dicapai oleh Bapak Yudi Anugrah Nugroho selaku pembimbing lapangan di tempat magang.

#### **3.3.5 Hasil Visualisasi data lainnya**

23 Adapun data lain yang diperoleh selain data investasi dan keuangan, dan diolah menggunakan tableau software, sebagai data lain yang diberikan olehpembimbing lapangan untuk dapat dibuat menjadi data infografis, data tersebut ialah data rating film, data Top 5 sekolah per medali dan provinsi, data klasemen *sea games,* data perguruan tinggi, jenjang sekolah, festival musik dan data lainnya.Data – data tersebut merupakan hasil dari diskusi

dan pertemuan dengan tim kerja dan pembimbing lapangan, sesuai dengan topik pembahasan setiap rabu atau biasa disebut dengan rabuan dan jumat atau biasa disebut dengan jumpalitan. Dengan begitu data infografis yang dapat ditampilkan sebagai berikut :

|         | ranking of movie movie name | Year       | certificate      | runtime genre |                             | <b>RATING</b> | DETAIL ABOUT MOVIE                                                                       | DIRECTOR ACTOR 1 | ACTOR 2 ACTOR 3 ACTOR 4 votes |                                 |                               |
|---------|-----------------------------|------------|------------------|---------------|-----------------------------|---------------|------------------------------------------------------------------------------------------|------------------|-------------------------------|---------------------------------|-------------------------------|
|         | 1 Jai Bhim                  |            | $-2021$ TV-MA    | 164 min       | Crime, Drama                |               | 9.4 When a tribal man is arriT.J. Gnanavi Suriya                                         |                  |                               | Lijo Mol Jr Manikand Rajisha Vi | 163431                        |
|         | 2 The Shawshank Redem       | $-1994R$   |                  | 142 min       | Drama                       |               | 9.3 Two imprisoned men bo Frank Darat Tim Robbins Morgan Fr Bob Guntc William Sa         |                  |                               |                                 | 2515762                       |
|         | 3 The Godfather             | $-1972R$   |                  | 175 min       | Crime, Drama                |               | 9.2 The Godfather follows V Francis Forc Marlon Brand Al Pacino James Car Diane Kea      |                  |                               |                                 | 1732749                       |
| 5       | 4 The Dark Knight           |            | $-2008$ PG $-13$ | 152 min       | Action, Crime, Drama        |               | 9 When the menace know Christopher Christian Bale Heath Led Aaron Eck Michael C.         |                  |                               |                                 | 2466041                       |
| 6       | 5 The Godfather: Part II    | $-1974R$   |                  | 202 min       | Crime, Drama                |               | 9 The early life and career Francis Forc Al Pacino                                       |                  | Robert De Robert Du Diane Kea |                                 | 1202401                       |
|         | 6 12 Angry Men              |            | -1957 Approved   | 96 min        | Crime, Drama                |               | 9 The jury in a New York C Sidney Lum Henry Fonda Lee J. Cob Martin BalJohn Fied         |                  |                               |                                 | 742970                        |
| \$      | 7 The Lord of the Rings: 1  |            | $-2003$ PG $-13$ | 201 min       | Action, Adventure, Drama    |               | 8.9 Gandalf and Aragorn lea Peter Jacks Elijah Wood Viggo Moi lan McKel Orlando B        |                  |                               |                                 | 1737140                       |
| $\circ$ | 8 Pulp Fiction              | $-1994R$   |                  | 154 min       | Crime, Drama                |               | 8.9 The lives of two mob hit Quentin Tar John Travolta Uma Thuri Samuel L. Bruce Will    |                  |                               |                                 | 1939304                       |
| 10      | 9 Schindler's List          | $-1993R$   |                  | 195 min       | Biography, Drama, History   |               | 8.9 In German-occupied Pol Steven Spie Liam Neeson Ralph Fier Ben Kings Caroline C       |                  |                               |                                 | 1286186                       |
| 11      | 10 Inception                |            | $-2010$ PG-13    | 148 min       | Action, Adventure, Sci-Fi   |               | 8.8 A thief who steals corpo Christophei Leonardo DiC Joseph Gc Elliot Page Ken Watar    |                  |                               |                                 | 2211491                       |
| 12      | 11 Spider-Man: No Way H     |            | $-2021$ PG $-13$ | 148 min       | Action, Adventure, Fantasy  |               | 8.8 With Spider-Man's ident Jon Watts Tom Holland Zendaya Benedict Llacob Bata           |                  |                               |                                 | 323084                        |
| 13      | 12 Fight Club               | $-1999R$   |                  | 139 min       | Drama                       |               | 8.8 An insomniac office wor David Finch Brad Pitt                                        |                  | Edward Ni Meat Loaf Zach Gren |                                 | 1978491                       |
| 14      | 13 The Lord of the Rings: 1 |            | $-2001$ PG-13    | 178 min       | Action, Adventure, Drama    |               | 8.8 A meek Hobbit from the Peter Jacks Elijah Wood lan McKel Orlando B Sean Bear         |                  |                               |                                 | 1758145                       |
| 15      | 14 Forrest Gump             |            | $-1994$ PG-13    | 142 min       | Drama, Romance              |               | 8.8 The presidencies of Ken Robert Zem Tom Hanks Robin Wri Gary Sinis Sally Field        |                  |                               |                                 | 1941394                       |
| 16      | 15 The Good, the Bad and    | $-1966R$   |                  | 178 min       | Adventure, Western          |               | 8.8 A bounty hunting scam j Sergio Leon Clint Eastwoc Eli Wallacl Lee Van C Aldo Giuff   |                  |                               |                                 | 727922                        |
| 17      | 16 The Lord of the Rings: 1 | $-2002$ PG |                  | 179 min       | Action, Adventure, Drama    |               | 8.7 While Frodo and Sam ed Peter Jacks(Elijah Wood   Ian McKel Viggo Moi Orlando B       |                  |                               |                                 | 1569865                       |
| 18      | 17 The Matrix               | $-1999R$   |                  | 136 min       | Action, Sci-Fi              |               | 8.7 When a beautiful strang Lana Wachc Lilly Wachow Keanu Re Laurence Carrie-Ani         |                  |                               |                                 | 1807421                       |
| 19      | 18 Goodfellas               | $-1990R$   |                  | 146 min       | Biography, Crime, Drama     |               | 8.7 The story of and his life Martin Scor Robert De Nii Ray Liotta Joe Pesci Lorraine B  |                  |                               |                                 | 1088677                       |
| 20      | 19 Star Wars: Episode V -   | $-1980P$ G |                  | 124 min       | Action, Adventure, Fantasy  |               | 8.7 After the Rebels are bru Irvin Kershr Mark Hamill Harrison F Carrie Fist Billy Dee 1 |                  |                               |                                 | 1222758                       |
| 21      | 20 One Flew Over the Cuc    | $-1975R$   |                  | 133 min       | Drama                       |               | 8.7 A criminal pleads insanit Milos Formi Jack Nicholso Louise Fle Michael B Peter Broo  |                  |                               |                                 | 965879                        |
| 22      | 21 Parasite                 | $-2019R$   |                  | 132 min       | Comedy, Drama, Thriller     |               | 8.6 Greed and class discrimi Bong Joon F Kang-ho Sonr Sun-kyun Yeo-Jeong Woo-sik C       |                  |                               |                                 | 698173                        |
| 23      | 22 Interstellar             |            | $-2014$ PG $-13$ | 169 min       | Adventure, Drama, Sci-Fi    |               | 8.6 A team of explorers trav Christopher Matthew McCAnne Hatf Jessica Ch Mackenzie       |                  |                               |                                 | 1662402                       |
| 24      | 23 City of God              | $-2002R$   |                  | 130 min       | Crime, Drama                |               | 8.6 In the slums of Rio, two Fernando MKA itia Lund Alexandre Leandro F Matheus I        |                  |                               |                                 | 729710                        |
| 25      | 24 Spirited Away            | $-2001$ PG |                  | 125 min       | Animation, Adventure, Famil |               | 8.6 During her family's movi Hayao Miya Daveigh Chas Suzanne F Miyu Irinc Rumi Hiira     |                  |                               |                                 | 708844                        |
| 26      | 25 Saving Private Ryan      | $-1998R$   |                  | 169 min       | Drama, War                  |               | 8.6 Following the Normand Steven SpieTom Hanks Matt Dam Tom Sizer Edward Bu              |                  |                               |                                 | 1313750                       |
| 27      | 26 The Green Mile           | $-1999R$   |                  | 189 min       | Crime, Drama, Fantasy       |               | 8.6 The lives of guards on Di Frank Darat Tom Hanks                                      |                  | Michael C David Mor Bonnie Hu |                                 | 1223918<br>$rac{1}{\sqrt{2}}$ |

**3.3.6 Mengumpulkan data dan mengolah infografis data rating film**

Gambar 3.11 Dataset rating film

Gambar 3.11 merupakan data imdb rating film yang digunakan untuk memvisualisasikan grafik dengan kategori berbagai judul film berdasarkan rating dari setiap film, untuk menentukan film mana yang memiliki rating terbaik.

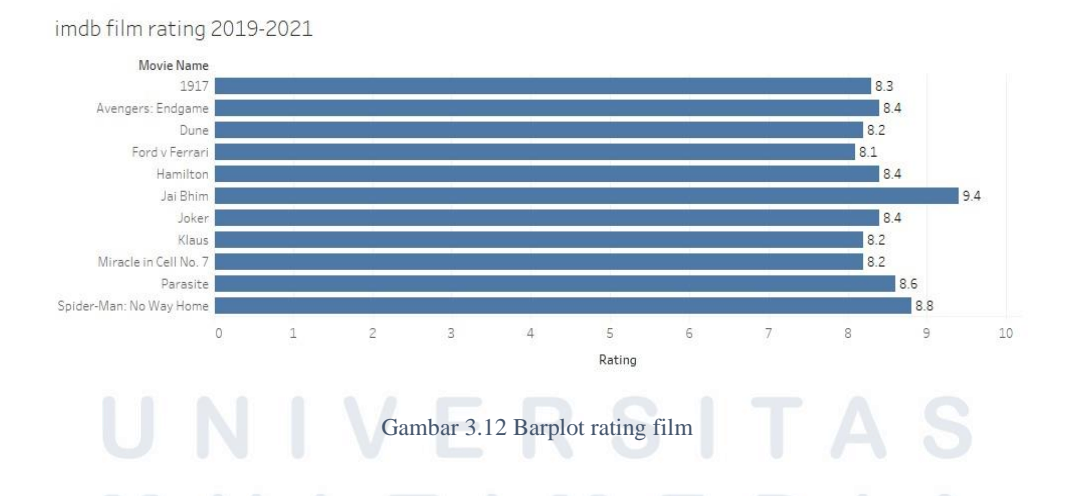

Gambar 3.12 merupakan grafik hasil infografis dari data imdb *rating* film 2019 – 2021, dengan Rating film tertinggi film Jal Bhim sebesar 9.4, lalu film Spider-Man No Way Home sebesar 8.8 dan film Parasite sebesar 8.6.

| Movie Name              |     |
|-------------------------|-----|
| Jai Bhim                | 1   |
| Spider-Man: No Way Home | 11  |
| Parasite                | 21. |
| Hamilton                | 54  |
| Joker                   | 56  |
| Avengers: Endgame       | 60  |
| 1917                    | 83  |
| Klaus                   | 125 |
| Dune                    | 128 |
| Miracle in Cell No. 7   | 131 |
| Ford y Ferrari          | 185 |

Gambar 3.13 rank film

Gambar 3.13 merupakan grafik hasil infografis dari data *rank* film 2019 – 2021, Berdasarkan grafik yang tampil diatas, dapat terlihat rank ketiga film tertinggi yang diraih oleh film Jai Bhim dengan rank 1, lalu diikuti film kedua yaitu film Spider-Man: No Way Home dengan rank 11, dan disusul film ketiga yaitu film Parasite dengan rank 21.

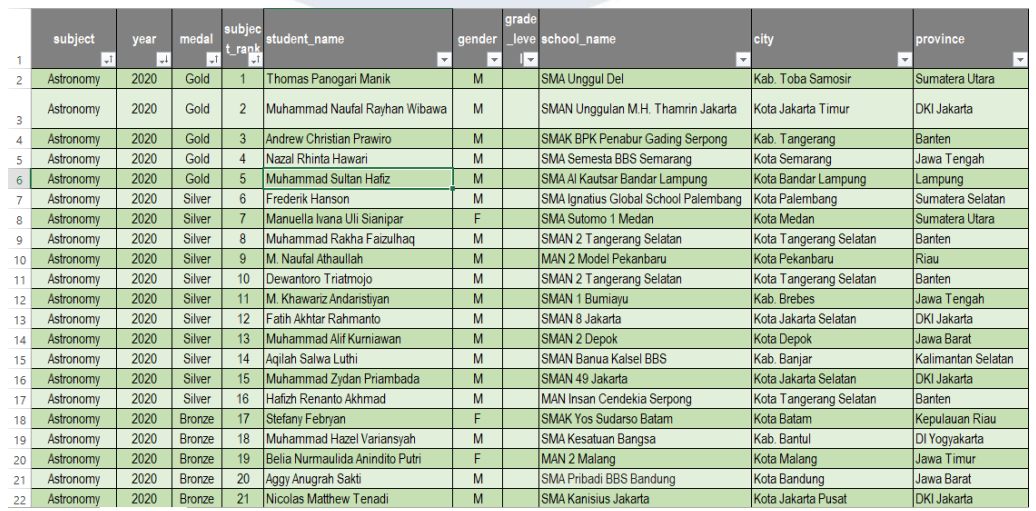

### **3.3.7 Mengumpulkan data dan mengolah infografis data OSN**

#### Gambar 3.14 Dataset OSN

Gambar 3.14 diatas merupakan dataset dari grafik top five sekolah yang didapatkan dari data *Olympic Science* Nasional dengan kategori data yang

dipilih yaitu *medal* dan *province*, kalkulasi total medal yang diperoleh sekolah.

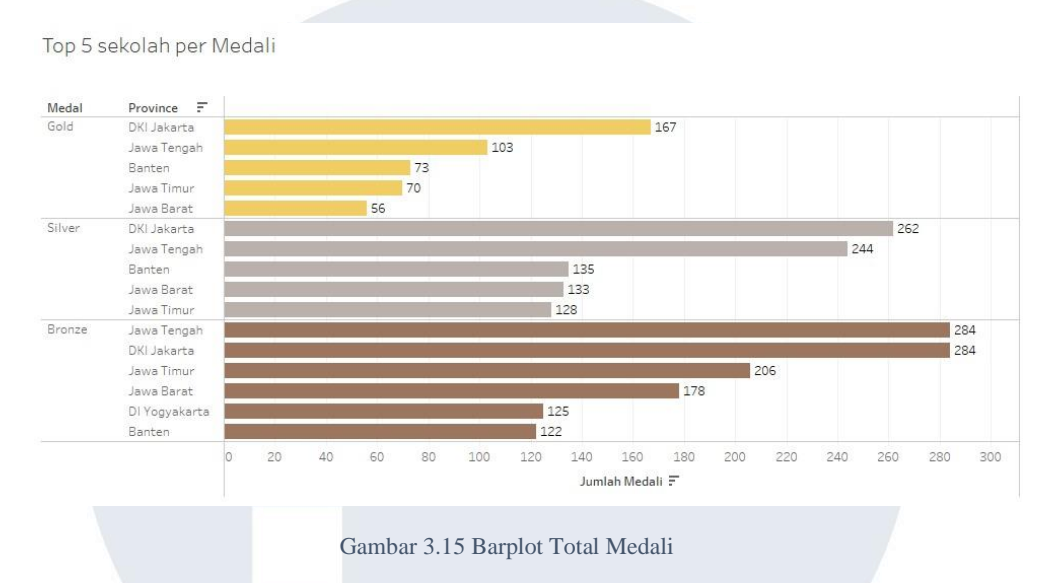

Gambar 3.15 merupakan grafik hasil dari data *Top Five* sekolah per medali, Berdasarkan grafik Top 5 Sekolah per Medali terbanyak diraih oleh DKI Jakarta yang di susul oleh Jawa Tengah. Dengan medali Gold diberikan kepada DKI Jakarta sebesar 167 medali, medali Silver diberikan kepada DKI Jakarta sebesar 262 medali dan medali Bronze sebesar 284 medali.

### **3.3.8 Mengumpulkan data dan mengolah infografis data film**

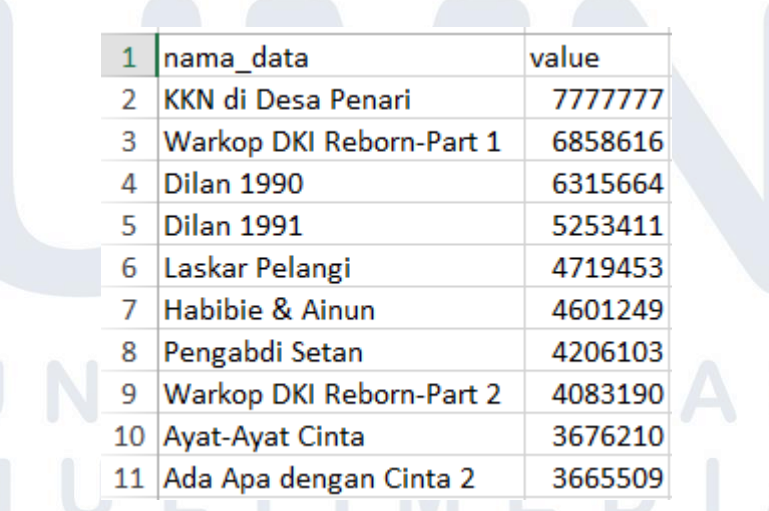

#### Gambar 3.16 Dataset film Indonesia

Gambar 3.16 diatas merupakan dataset 10 film terlaris di Indonesia dengan kategori daftar film dan total penonton, yang mrnghasilkan ketiga

film terlaris diraih oleh film KKN di Desa Penari, Warkop DKI Reborn part 1 dan Dilan 1990.

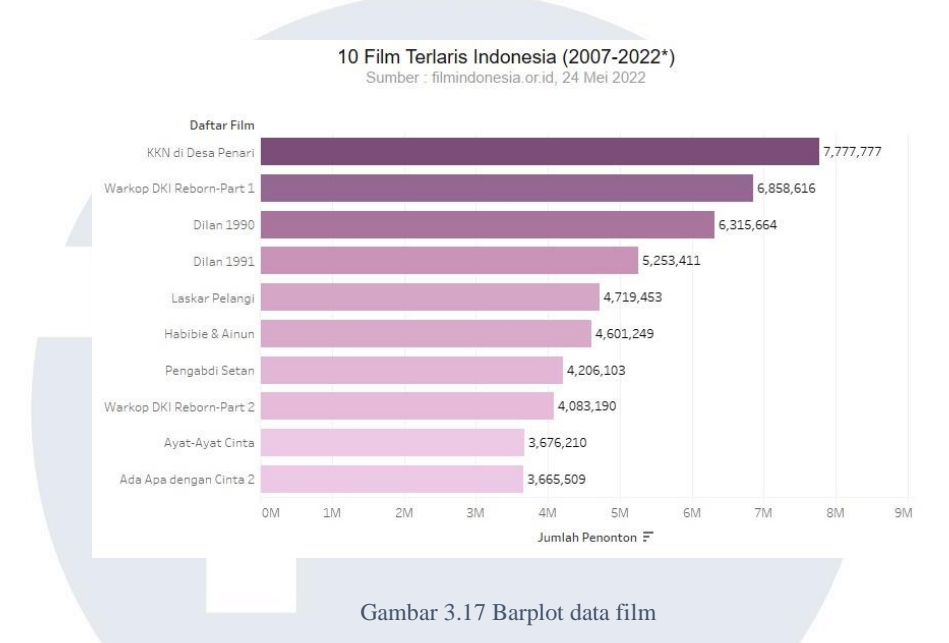

Gambar 3.17 diatas merupakan grafik barplot dari data 10 film Indonesia dengan perolehan jumlah penonton terbanyak dipimppin film KKN Desa Penari dengan jumlah sebesar 7,777,777, diikuti dengan film Warkop DKI Reborn part 1 sebesar 6,858,616 dan peringkat ketiga pada film Dilan 1990 sebesar 6,315,664.

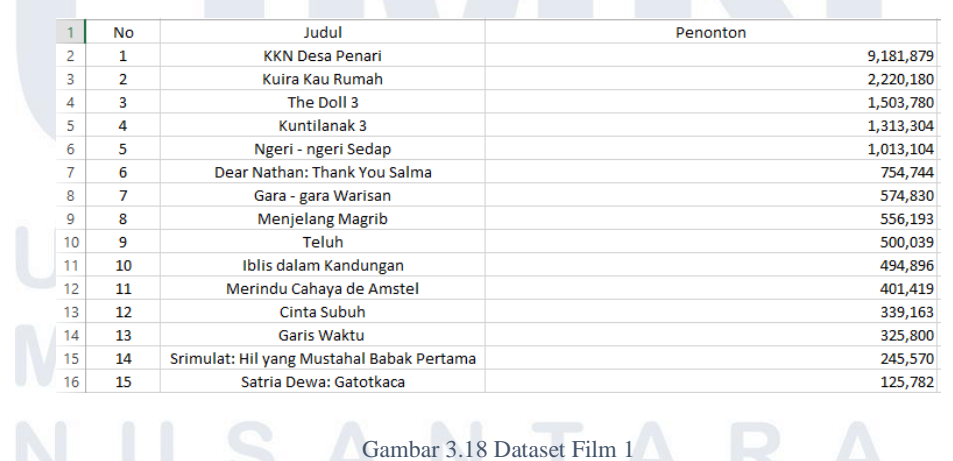

# **3.3.9 Mengumpulkan data dan mengolah infografis data penonton film**

Gambar 3.18 diatas merupakan gambar dataset 15 film teratas tahun 2022 berdasarkan tahun edar film dengan kategori judul film dan jumlah penonton dari setiap filmnya, dengan hasil ketiga teratas ialah film KKN di desa penari, kukira kau rumah dan *the doll* 3.

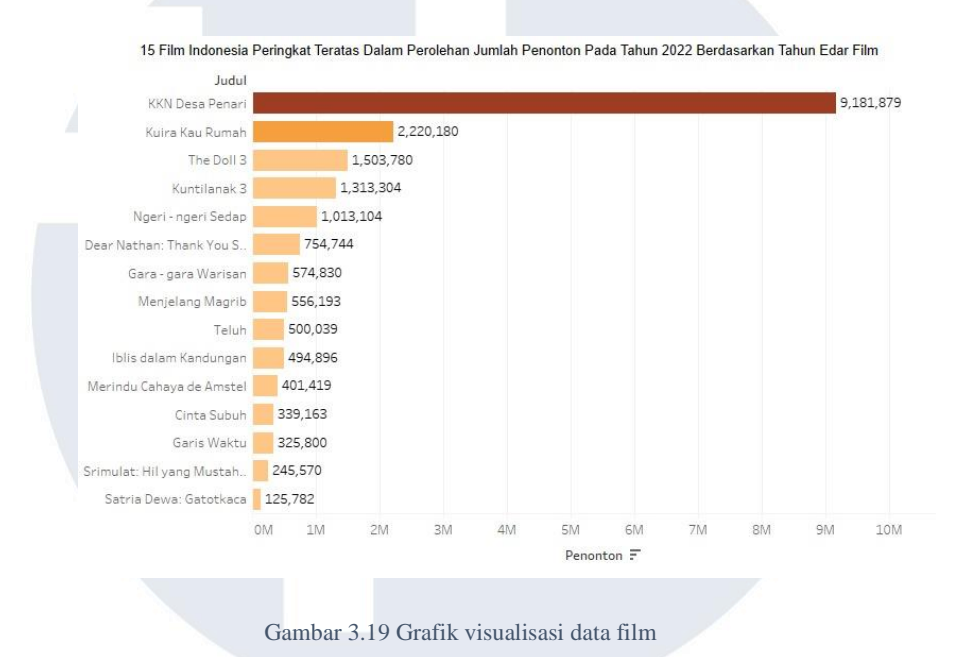

Gambar 3.19 merupakan grafik barplot dari data 15 film Indonesia dengan perolehan jumlah penonton terbanyak dipimppin film KKN Desa Penari dengan jumlah sebesar 9,181,879, diikuti dengan film Kukira Kau Rumah sebsar 2,220,180 dan peringkat ketiga pada film The Doll 3 sebesar 1,503,780.

**3.3.10 Mengumpulkan data dan mengolah infografis data sea games**

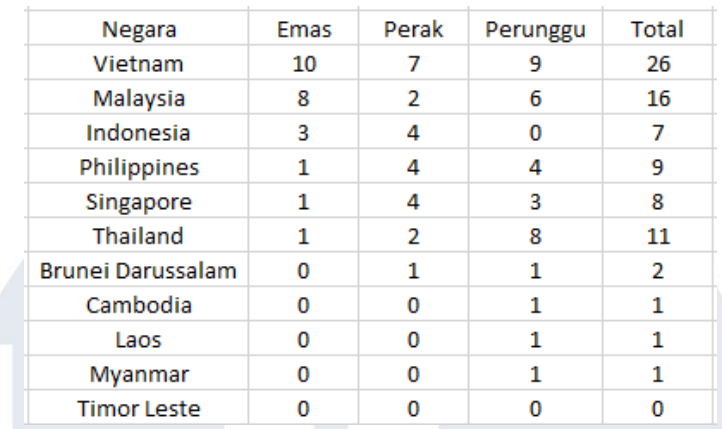

#### Gambar 3.20 Dataset Sea Games

Gambar 3.20 diatas merupakan dataset klasemen *Sea Games* 2022 dengan total perolehan medali yang diperoleh setiap negara. Total medali terbanyak diraih oleh negara Vietnam.

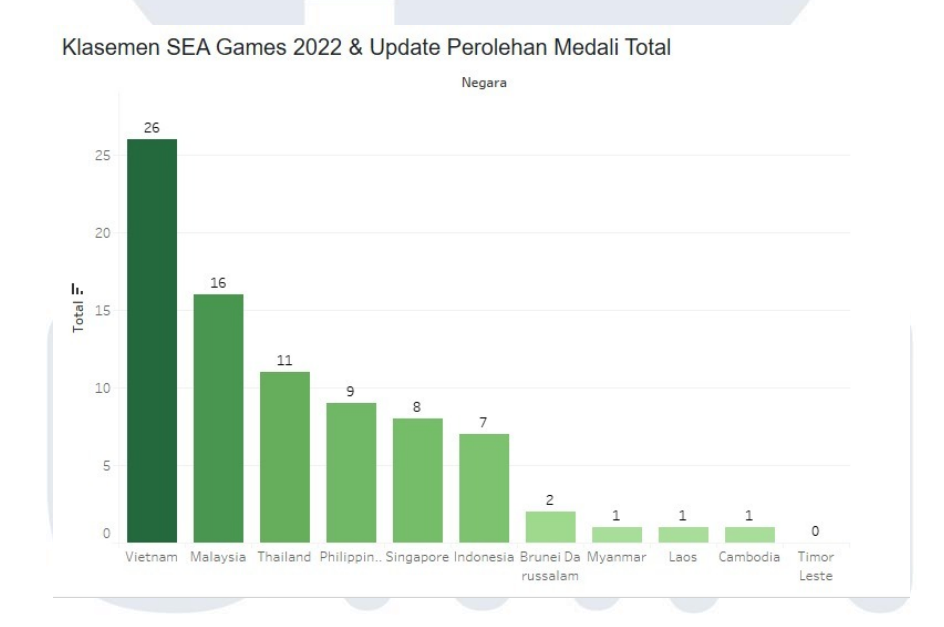

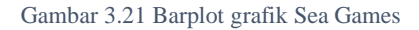

Gambar 3.21 diatas merupakan hasil visualiasi grafik data *sea games* dengan perolehan medali dari ketiga negara terbaik yaitu Vietnam 26 Medali, Malaysia 16 Medali dan Thailand 11 medali.

| 1               | Jenjang Sekolah | value  |  |  |  |
|-----------------|-----------------|--------|--|--|--|
| 2               | TК              | 91367  |  |  |  |
| 3               | RA              | 30606  |  |  |  |
| 4               | SD              | 148863 |  |  |  |
| 5               | MI              | 26129  |  |  |  |
| 6<br><b>SMP</b> |                 | 41343  |  |  |  |
| 7               | MTs             | 18759  |  |  |  |
| 8               | <b>SMA</b>      | 13995  |  |  |  |
| 9               | <b>SMK</b>      | 14198  |  |  |  |
| 10              | MA              | 9448   |  |  |  |

**3.3.11 Mengumpulkan data dan mengolah infografis data jenjang sekolah**

Gambar 3.22 diatas merupakan dataset jumlah sekolah berdasarkan jenjang pendidikan dengan 2 kategori yaitu jenjang dan jumlah sekolah terdiri dari TK, RA, SD, MI, SMP, MTs, SMA, SMK dan MA dengan memiliki setiap jumlah jenjang yang berbeda.

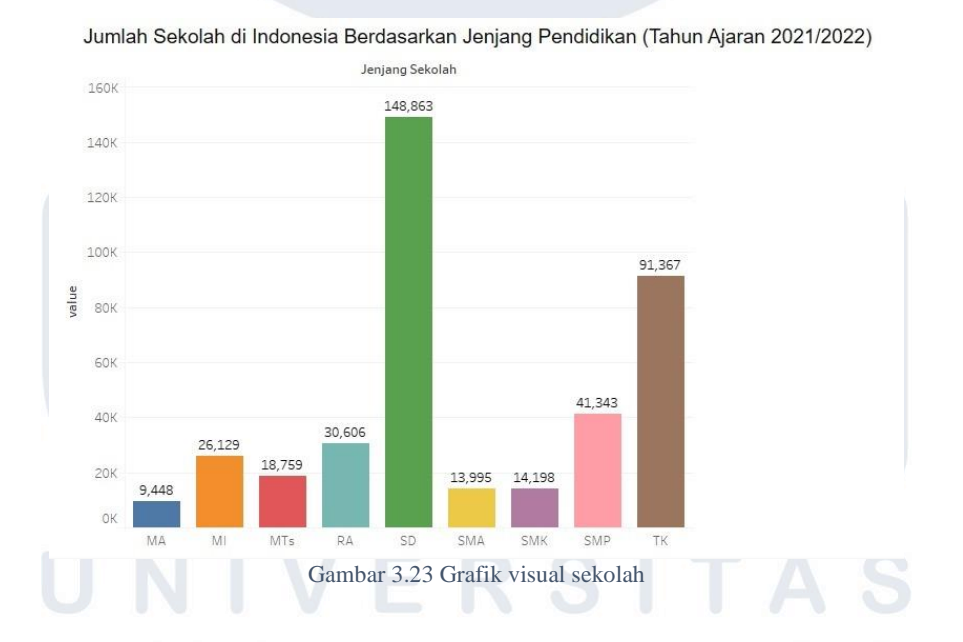

Gambar 3.23 diatas merupakan grafik visualisasi dari dataset jumlah sekolah di Indonesia, yang menampilkan jenjang setiap sekolah yaitu, MA, MI, Mts, Ra, SD, SMA, SMK, SMP, TK dengan jumlah jenjang sekolah terbanyak diraih oleh jenjang SD sebesar 148,863.

# **3.3.12 Mengumpulkan data dan mengolah infografis data perguruan tinggi**

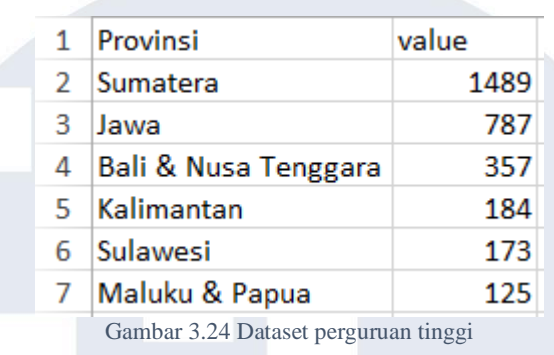

Gambar 3.24 diatas merupakan dataset jumlah perguruan tinggi berdasarkan wilayah tahun 2021 dengan 2 kategori yaitu nama provinsi dan *value*. Jumlah perguruan tinggi terbanyak diraih oleh provinsi sumatera.

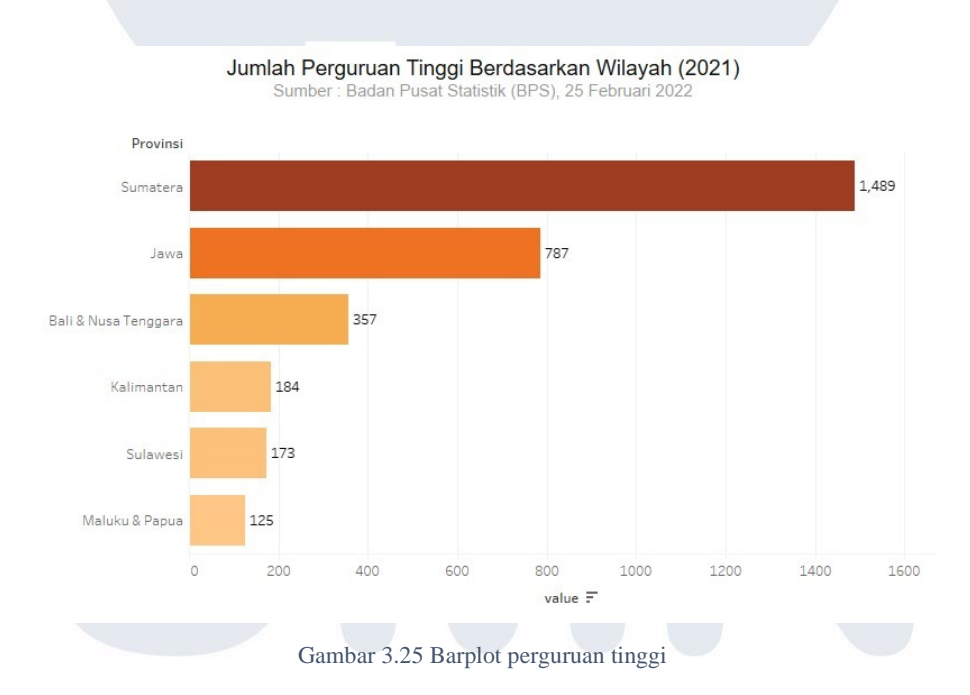

Gambar 3.25 diatas merupakan hasil visualisasi dari data jumlah perguruan tinggi dengan jumlah terbanyak didapatkan provinsi sumatera dengan nilai 1489, diikuti provinsi jawa sebesar 787 serta bali dan nusa tenggara sebesar 357 perguruan tinggi.

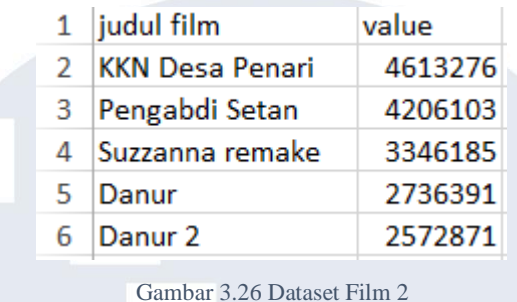

### **3.3.13 Mengumpulkan data dan mengolah infografis data film horror**

Gambar 3.26 diatas merupakan dataset jumlah penonton film horror di Indonesia, dengan kategori yaitu judul film dan value, serta penonton terbanyak diraih oleh film kkn di desa penari.

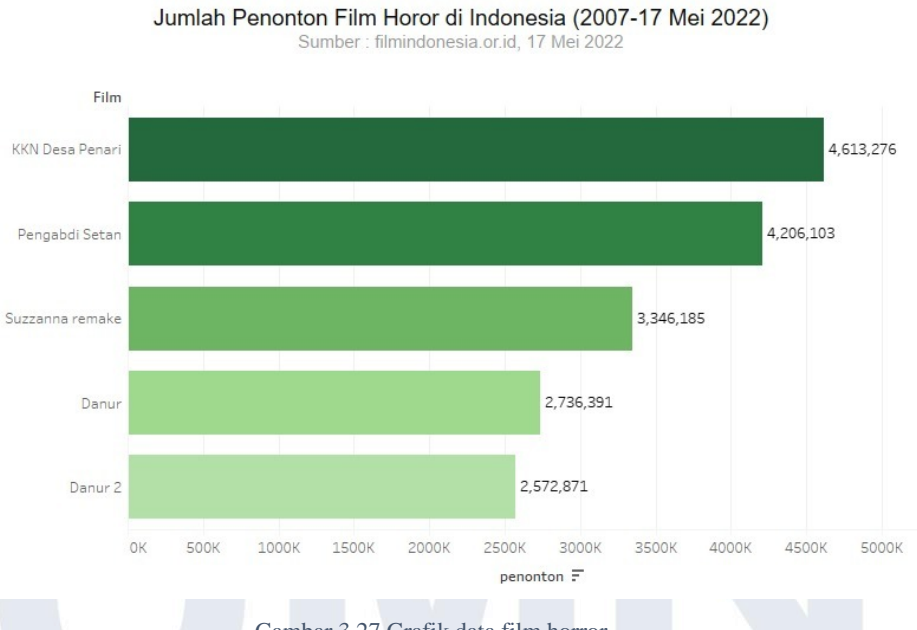

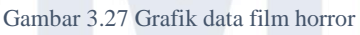

Gambar 3.27 diatas merupakan hasil visualisasi data jumlah penonton film horror yang telah diolah, dan menghasilkan jumlah penonton terbanyak yaitu film kkn di desa penari sebesar 4,613,276, disusul film pengabdi setan sebesar 4,206,103 dan film suzzana remake sebesar 3,346,185.

# **3.3.14 Mengumpulkan data dan mengolah infografis data festival musik**

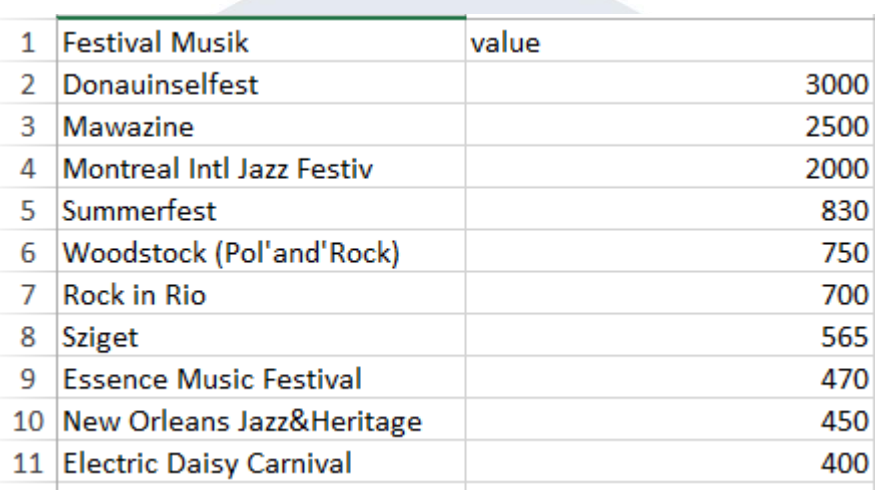

Gambar 3.28 Dataset Festival Musik

Gambar 3.28 diatas merupakan dataset festival musik dengan jumlah pengunjung terbanyak di dunia dengan dua kategori data yaitu daftar festival musik dan value, dan jumlah pengunjung terbanyak diraih oleh Donauinselfest.

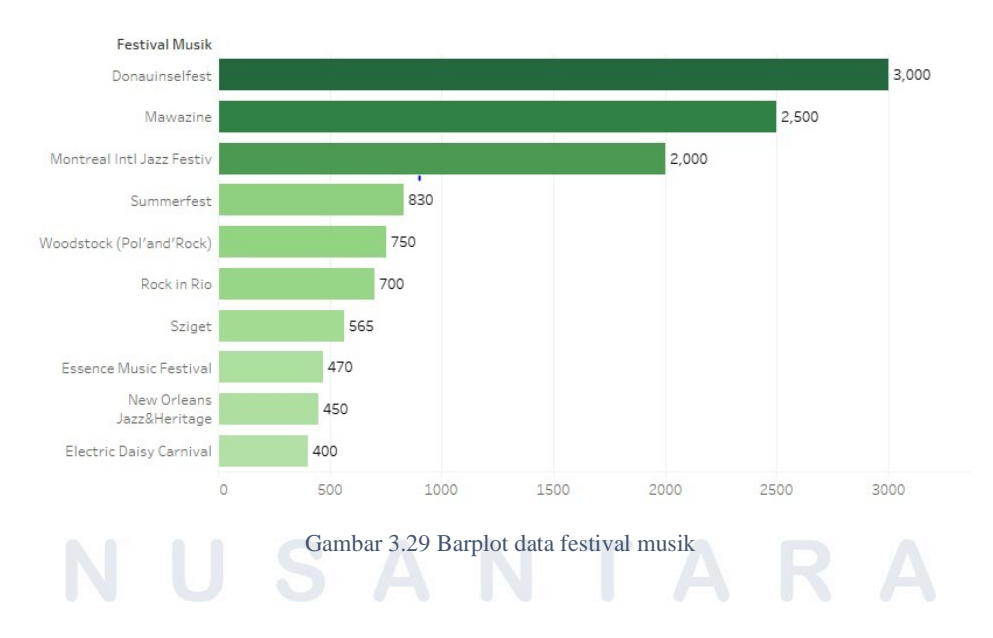

10 Festival Musik dengan Jumlah Pengunjung Terbanyak di Dunia Sepanjang Sejarah Sumber: Far & Wide

33 Visualisasi Data Di PT. Merah Putih Media, Yosua Lazarus Moniaga, Universitas Multimedia Nusantara

Gambar 3.29 diatas merupakan visualisasi data yang diperoleh dari data festival musik dengan peringkat pertama diraih oleh Donauinselfest sebanyak 3000 pengunjung, disusul oleh Mawazine sebanyak 2500 pengunjung dan ketiga didapatkan oleh Montreal Intl Jazz Festiv sebanyak 2000 pengunjung.

Aplikasi belanja value 1  $\overline{2}$ Alfagift 21.98 3 GoMart 19.41 4 Shopee Segar 14.65 5 Sayurbox 10.99 **Happy Fresh** 7.69 6  $\overline{7}$ 7.33 **Tokopedia Now** GrabFresh 8 5.49 9 Segari 3.66 10 Tukangsayur.co 2.56  $11$  JD.ID 1.83 6.23 12 Lain-lainnya

**3.3.15 Mengumpulkan data dan mengolah infografis data aplikasi belanja**

Gambar 3.30 Dataset aplikasi belanja

Gambar 3.30 diatas merupakan dataset aplikasi yang digunakan responden untuk kebutuhan rumah tangga dengan daftar aplikasi belanja yang terdapat pada data antara lain : *alfagift, gomart, shopee* segar, *sayurbox, happy fresh*, Tokopedia *now*, *grabfresh*, segari, tukangsayur.co, jd.id dan lain – lain.

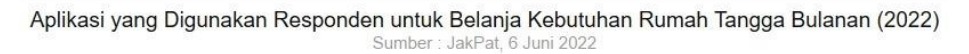

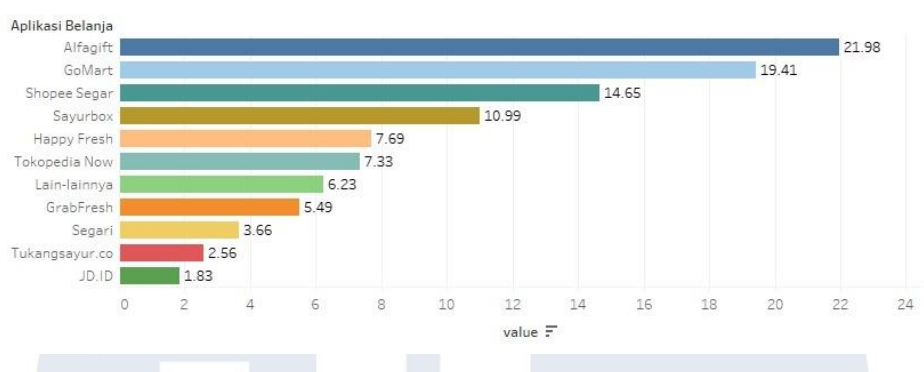

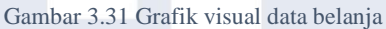

Gambar 3.31 diatas merupakan hasil visualisasi berdasarkan kategori data diatas dengan total terbesar diperoleh *alfagift* sebesar 21,98, disusul oleh *gomart* sebesar 19,41, lalu shopee segar sebesar 14,65.

### **3.3.16 Mengumpulkan data dan mengolah infografis data media sosial**

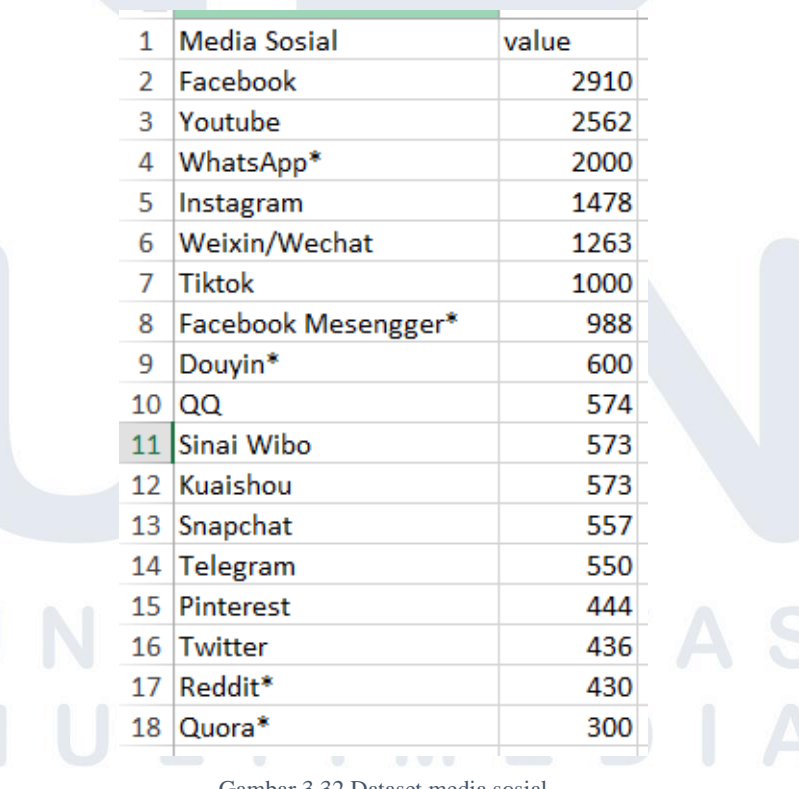

Gambar 3.32 Dataset media sosial

Gambar 3.32 diatas merupakan kategori media social yang sering digunakan pada tahun 2022 dengan urutan teratas dipimpin oleh facebook.

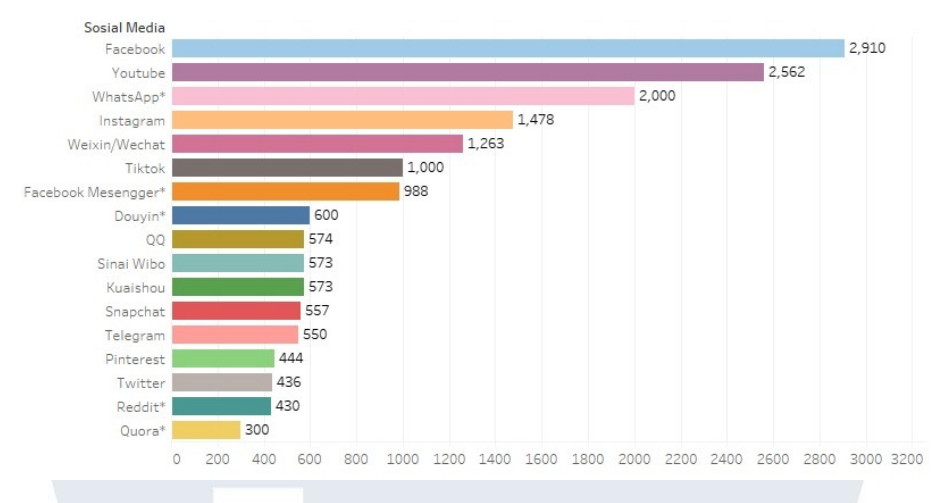

Jumlah Pengguna Aktif Media Sosial, Facebook Tetap Teratas (Januari 2022\*) Sumber: Statista

Gambar 3.33 Barplot data media sosial

Gambar 3.33 diatas merupakan hasil visualisasi data yang dilakukan berdasarkan data jumlah pengguna aktif *social media* dengan *facebook* memimpin posisi utama dengan jumlah sebanyak 2910 pengguna, disusul peringkat kedua yaitu *youtube* sebanyak 2562 pengguna dan peringkat ketiga diraih oleh *whatsapp* sebanyak 2000 pengguna.

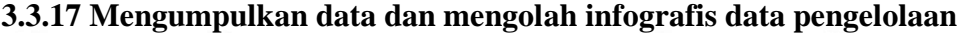

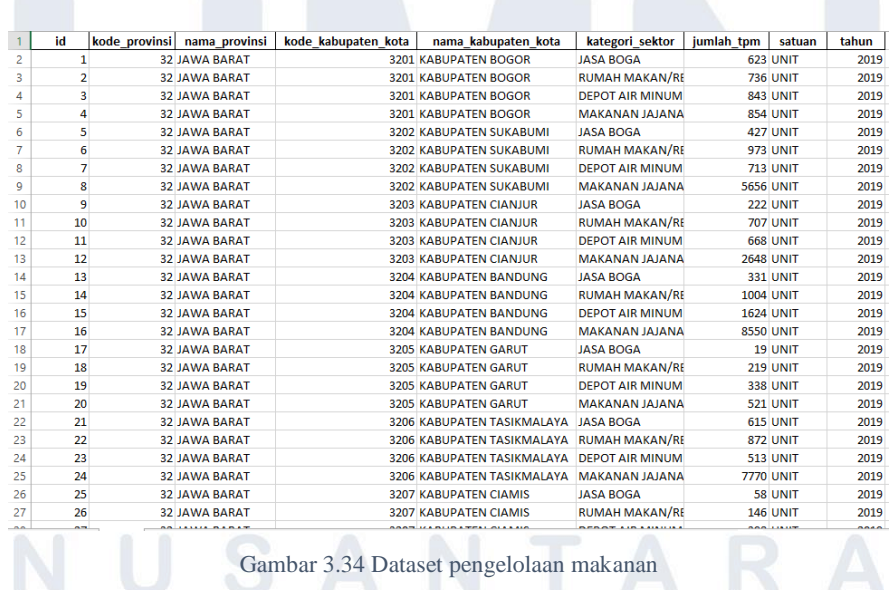

36

Gambar 3.34 diatas merupakan dataset jumlah pengelolaan makanan berdasarkan kategori di Jawa Barat, mencakup kategori data antara lain : id, kode provinsi, nama provinsi, kode kabupaten kota, nama kabupaten kota, kategori sektor, jumlah tpm, satuan, unit dan tahun.

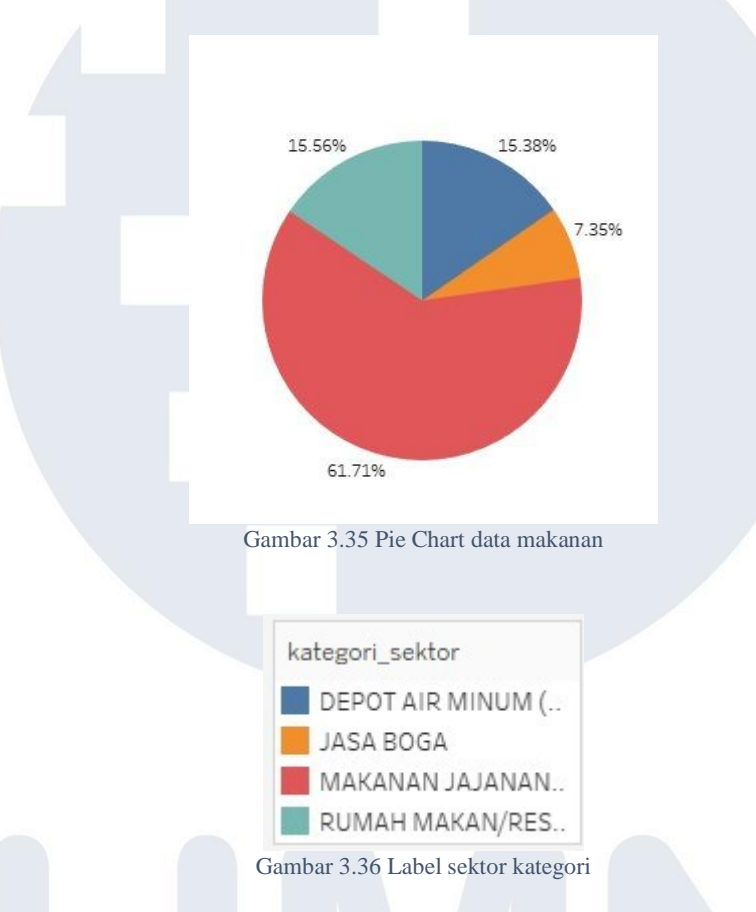

Gambar 3.35 dan 3.36 diatas merupakan *pie chart* hasil visualisasi berdasarkan data jumlah pengelolaan makanan, untuk melihat persentase sektor kategori mana yang tertinggi, dengan terbentuknya *pie chart* tersebut maka akan terlihat bahwa urutan tertinggi dengan warna merah yang diperoleh sektor kategori makanan jajanan sebesar 61,71%, diikuti urutan kedua dengan warna biru muda diperoleh sektor kategori rumah makan / restoran sebesar 15,56%, disusul urutan ketiga dengan warna biru tua diperoleh sektor kategori depot air minum sebesar 15,38% dan urutan keempat dengan warna jingga diperoleh sektor kategori jasa boga sebesar 7,35%.

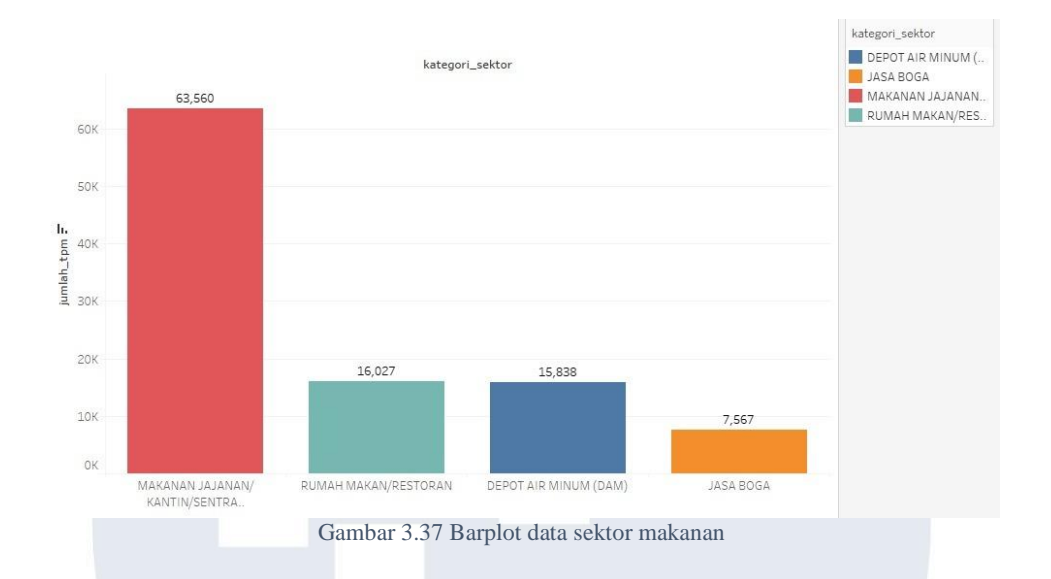

Gambar 3.37 diatas merupakan *barplot* hasil visualisasi data sesuai dengan kategori sektor berdasarkan jumlah tpm (tempat), dengan hasil perolehan tertinggi dengan warna merah sebanyak 63,560 jumlah tpm pada kategori sektor makanan jajanan / kantin / sentra, diikuti warna biru muda sebanyak 16,027 jumlah tpm pada kategori sektor rumah makan atau restoran, disusul warna biru tua sebanyak 15,838 jumlah tpm pada kategori sektor depot air minum (dam), serta warna jingga sebanyak 7,567 jumlah tpm pada kategori sektor jasa boga.

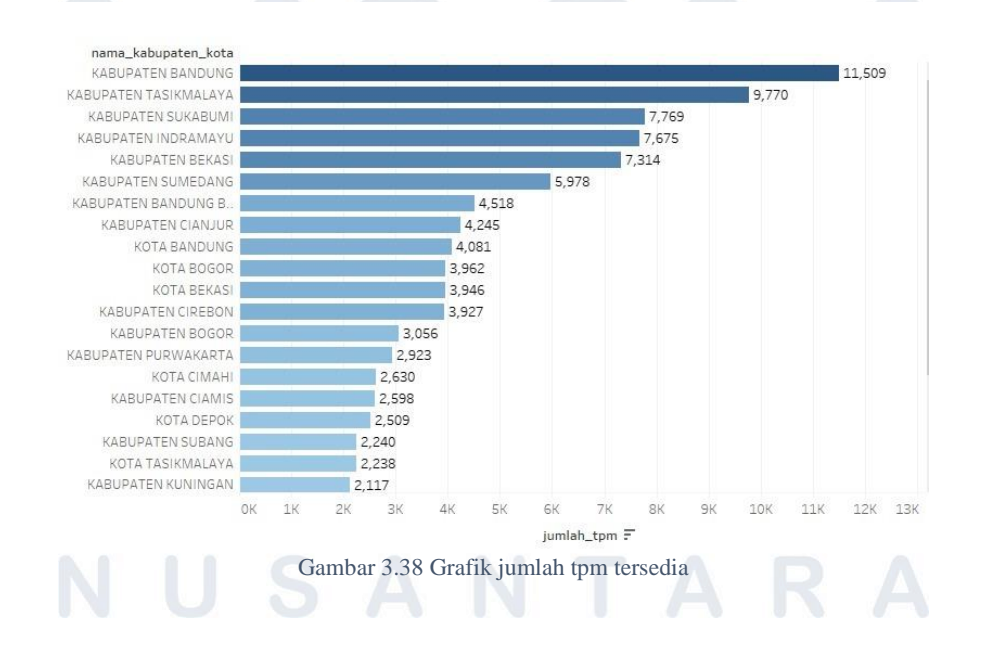

38 Visualisasi Data Di PT. Merah Putih Media, Yosua Lazarus Moniaga, Universitas Multimedia Nusantara

Gambar 3.38 diatas merupakan hasil visualisasi barplot pada data jumlah tempat pengelolaan makanan berdasarkan kategori sektor di jawa barat, berdasarkan nama kabupaten kota disesuaikan dengan jumlah tempat yang tersedia, dengan peringkat pertama diperoleh kabupaten Bandung sebanyak 11,509 tempat, diikuti peringkat kedua diperoleh kabupaten Tasikmalaya sebanyak 9,770 lalu peringkat ketiga diperoleh kabupaten Sukabumi sebanyak 7,769 tempat, peringkat keempat diperoleh kabupaten Indramayu sebanyak 7,675 tempat, serta peringkat kelima diperoleh kabupaten Bekasi sebanyak 7,314 tempat.

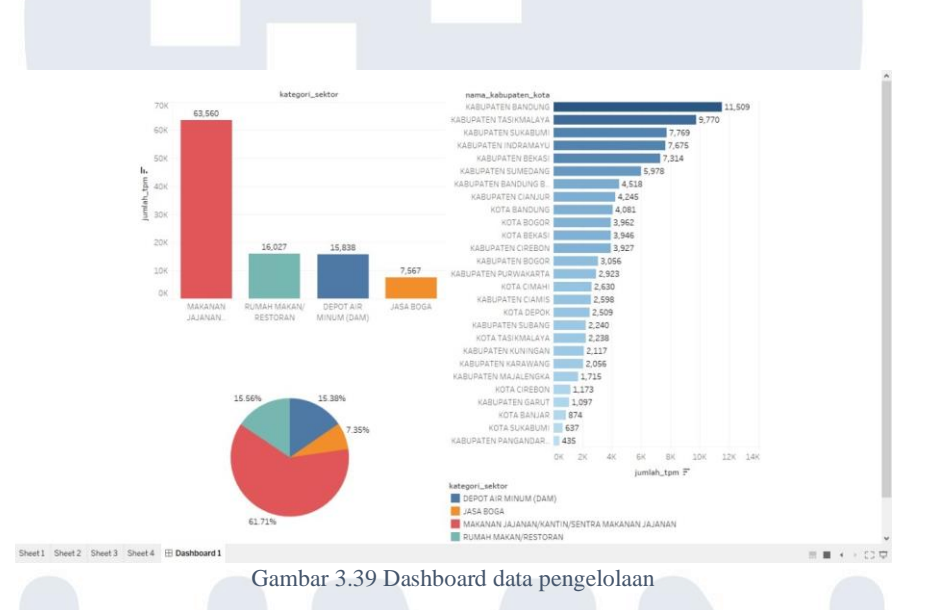

Gambar 3.39 diatas merupakan *dashboard* visualisasi berdasarkan data pengelolaan makanan berdasarkan kategori sektor di Jawa Barat. Bertujuan untuk melihat secara menyeluruh hasil dari visualisasi data untuk menentukan seberapa besar persentase dari setiap kategori dan jumlah tempat yang tersedia berdasarkan nama kabupaten kota.

#### **3.4 Kendala dan Solusi**

# **3.4.1 Kendala yang Ditemukan**

Selama praktek kerja magang berlangsung beberapa kendala yang dapat terjadi antara lain :

- 1. Karena divisi masih baru tidak adanya mentor senior yang menguasai bidang data *statistic* yang mendalami divisi tersebut.
- 2. Perusahaan tidak menyediakan aplikasi pendukung yang dapat digunakan dalam praktek kerja magang.

### **3.4.2 Solusi Atas Kendala yang Ditemukan**

Solusi dari setiap kendala yang terjadi saat praktek kerja magang, yaitu :

- 1. Sebagai divisi data statistic, perlu dilakukan eksplorasi sendiri mengenai data *statistic* dalam memahami tugas yang diberikan oleh perusahaan.
- 2. Menggunakan aplikasi tableau bawaan yang didapatkan dari pembelajaran mata kuliah data visualisasi di kampus, guna mengerjakan praktek kerja magang tersebut

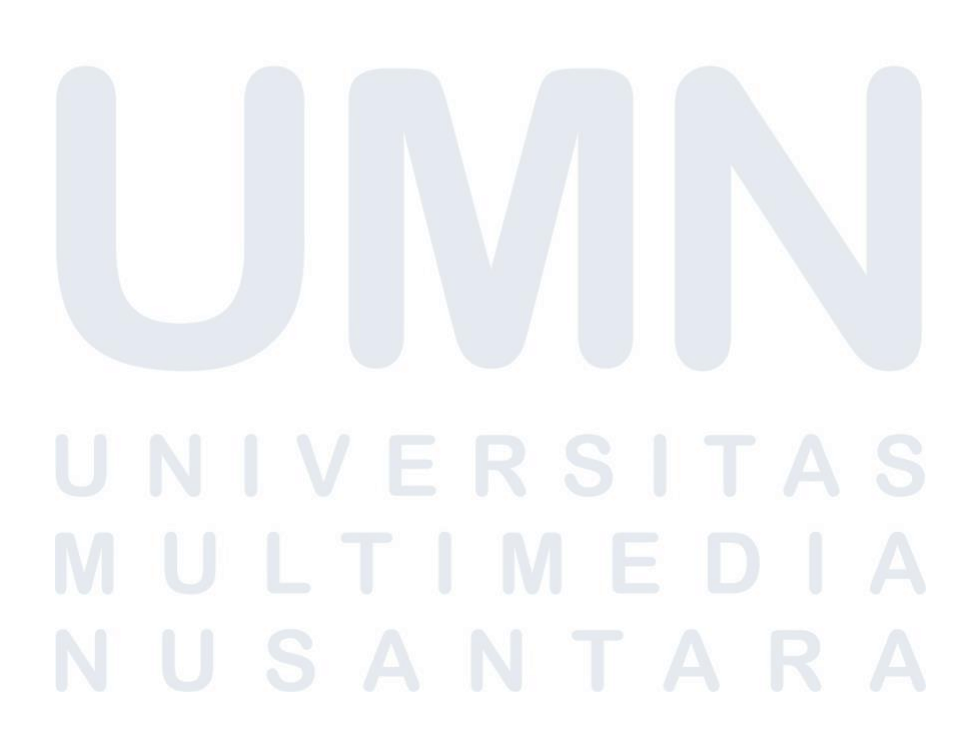